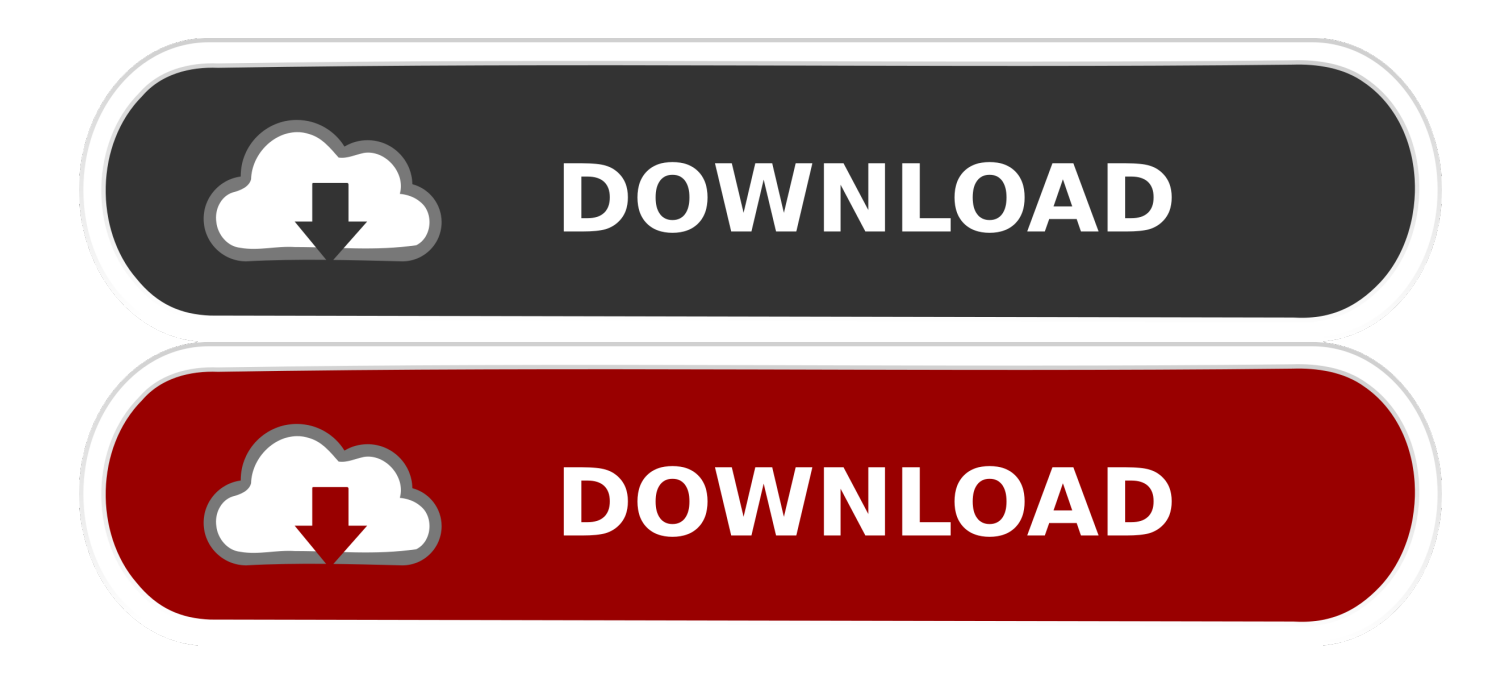

[Enter Password For The Encrypted File Setup Buzzsaw 2011 Free Download](http://fancli.com/17tgjv)

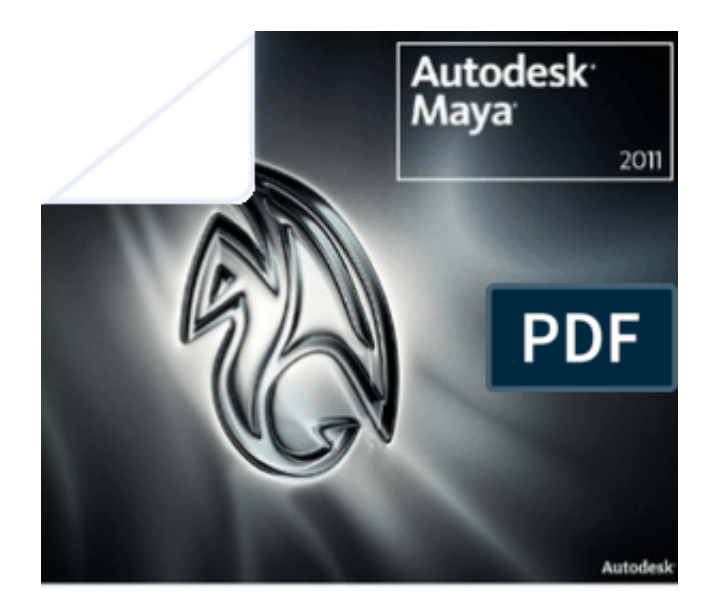

Installation and Licensing Guide

[Enter Password For The Encrypted File Setup Buzzsaw 2011 Free Download](http://fancli.com/17tgjv)

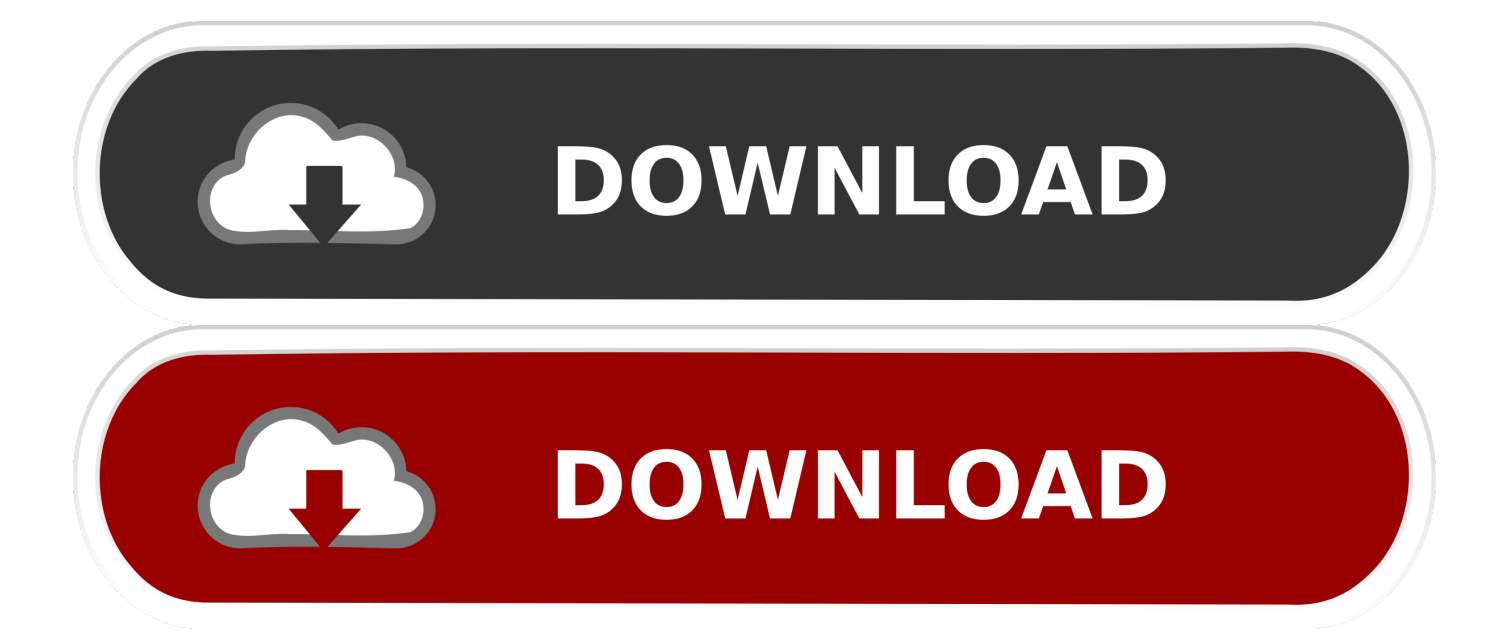

Free encrypted files opener, extractor. Work with 7Z ARC RAR ZIP files, decrypt AES Twofish Serpent encryption. ... content, list of names of files) is encrypted) PeaZip will prompt a form to enter the password ... If you got a corrupted archive you will need to re-download it from a trusted source or restore it from a backup copy.. Save a password protected document to prevent unauthorized people from opening it. ... Install · Account · Training · Admin ... Go to File > Info > Protect Document > Encrypt with Password. Type a password, then type it again to confirm it. ... Account profile · Download Center · Microsoft Store support · Returns · Order tracking .... Find out how to password lock files and folders in windows 10, 8 and 7. ... DOWNLOAD FREE AVAST PASSWORDS ... In a perfect world, once you set up a Windows password, all is secure and ... Built-in folder encryption; Simple password protection software ... You need to know the password to enter.. If you want to encrypt your confidential information and make it secure, there's no better way than to protect your files with Soda PDF's password protection options. ... Write out the password you wish to use to protect your file and confirm it.. PP7M, it is encrypted with Entrust Entelligence. To decrypt this type of file you will need the Entrust Password Decrypt tool which will decrypt any . ... Extract the contents of the zip file and double click on the file "eepassdcrpt.msi" to run the installer. ... In this case the decrypted PDF file will use Adobe Acrobat Reader to open. a49d837719